## $CASIO$   $fx$  - 92  $Collège$

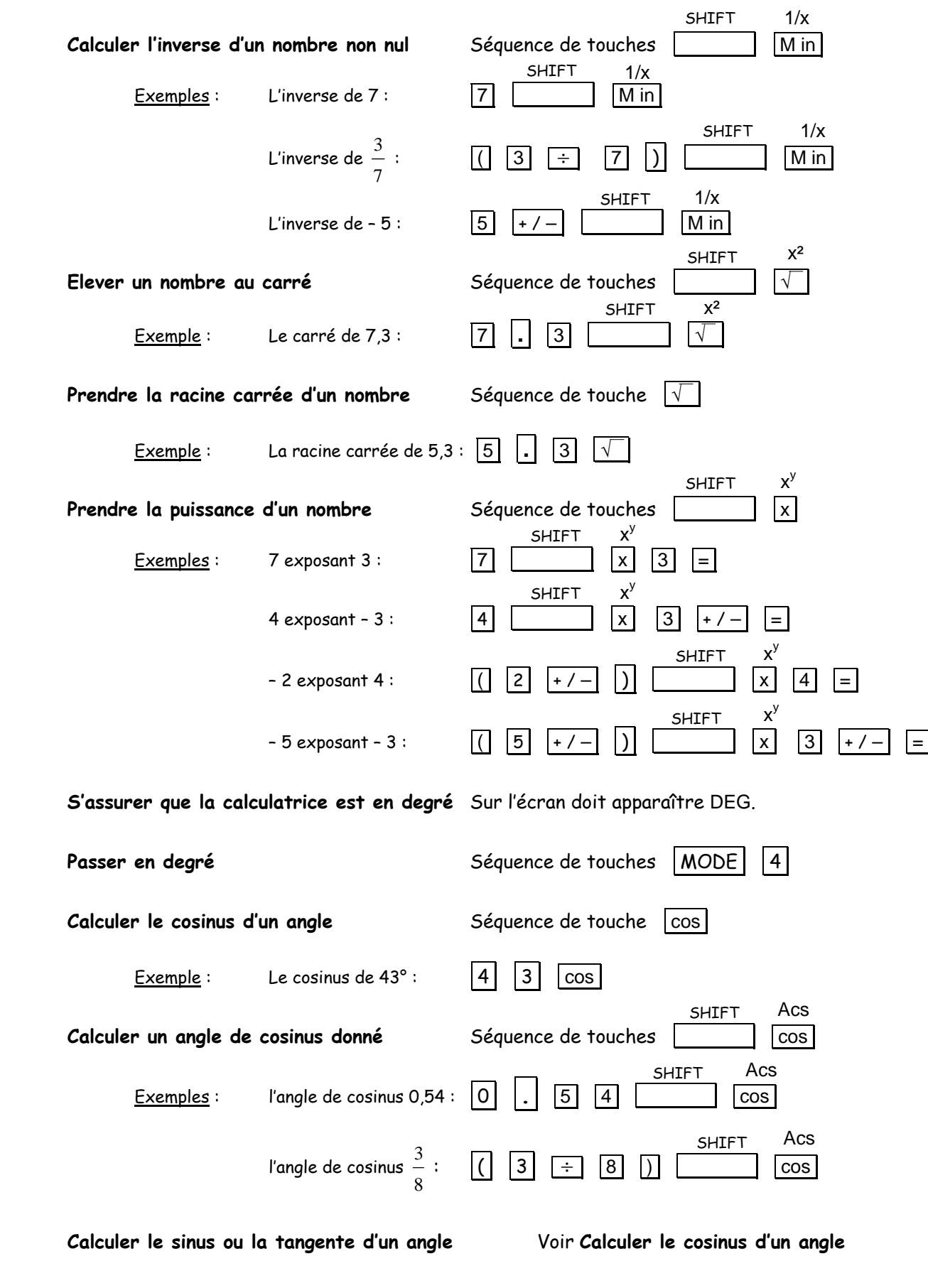

**Calculer un angle de sinus ou de tangente donnés** Voir **Calculer un angle de cosinus donné**